**ECO-HORU SuperSISTEMAS** 

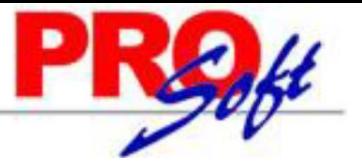

## **FACTURACIÓN ELECTRÓNICA ECO-HORU POR MEDIO DE INTERFAZ CON SISTEMA EXTERNO.**

### **Importación de Comprobantes (Layout TXT).**

### **Objetivo.**

Establecer un mecanismo de comunicación entre el Sistema Externo (Cliente) que emite Comprobantes Fiscales y el Sistema de Facturación Electrónica (ECO-HORU).

### **Introducción.**

El presente documento describe la versión 1.0 del conector para la emisión de Comprobantes Fiscales Digitales en formato texto plano (content type plain/text).

### **Formato.**

Texto plano con extensión TXT con:

- Terminaciones de línea "CR+LF" (retorno de carro y salto de línea).
- Acepta acentos en minúsculas y mayúsculas.
- Acepta los caracteres especiales del teclado incluyendo los 5 siguientes: &, ", ', < v >.
- Dentro de un dato no debe de venir el caracter "pipe" (|, ASCII 124), ya que es el que se usa como separador de datos.

#### **Prerrequisitos.**

- Archivo de texto plano con las especificaciones arriba mencionadas.
- Parametrización del Sistema de Facturación Electrónica ECO-HORU.

### **Definición del Archivo Plano.**

Los campos marcados con **\* son requeridos**:

- 1. Serie a la que corresponde el comprobante (string).
- 2. \* Folio del comprobante (string).
- **3. Version "3.3" (FIJO).**
- 4. **\* Tipo de Comprobante: C=CFDI, P=Pago, T=Traslado**.
- 5. \* Uso CFDI: Según el Catálogo SAT "**c\_UsoCFDI**": atributo para indicar la clave del uso que le dará el receptor al CFDI.
- 6. \* Fecha y hora de expedición del comprobante (aaaa-mm-ddThh:mm:ss).
- 7. Fecha de cancelación (aaaa-mm-ddThh:mm:ss). En caso de haberse cancelado. (**se movió de posición**)
- 8. Campo "Otro 1". Campo para enviar cualquier dato adicional, por ejemplo: **"Destino: Cd. Obregon."** . (**se movió de posición**)
- 9. Campo "Otro 2". Campo para enviar cualquier dato adicional, por ejemplo: **"Destino: Cd. Obregon."** . (**se movió de posición**)
- 10. \* Metodo de Pago, Según el Catálogo SAT "**c\_MetodoPago**": Pago en una sola exhibición = PUE, Pago en parcialidades o diferido = PPD.
- 11. Condiciones de pago para expresar las condiciones comerciales del comprobante (string).
- 12. Tipo Relacion: atributo opcional para expresar el tipo de relación del CFDI según el catálogo del SAT, se utiliza en las Notas de Crédito. 13. UUID's Relacionados: atributo opcional para expresar los uuids separados por una coma, estos uuids son los relacionados al CFDI. También se
- pueden enviar de la siguiente Manera @@Serie
- 14. \* Subtotal para representar la suma de los importes antes de descuentos e impuestos (decimal).
- 15. Descuento para representar el total de descuentos antes de impuestos (decimal).
- 16. Motivo del descuento (string).
- 17. \* Total para representar la suma del subtotal menos descuentos + impuesto trasladado impuestos retenidos (decimal).
- 18. \* Forma de Pago, Según el Catalogo SAT "**c\_FormaPago**": 01 Efectivo, 02 Cheque nominativo, …,99 Por definir.
- 19. Tipo de Cambio: opcional para señalar el tipo de cambio usado en las cantidades expresadas en el comprobante.
- 20. TextoCentavos: opcional para indicar la leyenda para centavos. Ejemplo: /100 M.N.
- 21. \* Clave Moneda, Según el Catalogo SAT "**c\_Moneda**": ejemplo "MXN" para pesos mexicanos.
- 22. \* Clave de la Empresa en SuperADMINISTRADOR (integer).
- 23. \* Clave de la Sucursal en SuperADMINISTRADOR (integer).
- 24. \* Clave del Documento de Venta (integer).
- 25. \* RFC correspondiente al receptor del comprobante (string). → Inician Datos del Receptor.
- 26. Nombre o razón social del receptor del comprobante (string).
- 27. Correo electrónico del receptor (string).
- 28. Domicilio del receptor: Calle (string). → Los datos del Domicilio del receptor solo se Imprimen más no van en el XML.
- 29. Domicilio del receptor: No. Exterior (string).
- 30. Domicilio del receptor: No. Interior (string).
- 31. Domicilio del receptor: Colonia (string).
- 32. Domicilio del receptor: Localidad (string).
- 33. Domicilio del receptor: Referencia (string).
- 34. Domicilio del receptor: Municipio (string). 35. Domicilio del receptor: Estado (string).
- 
- 36. \* Domicilio del receptor: País (string).
- 37. Domicilio del receptor: Código Postal (string).  $\rightarrow$  Terminan los Datos del Comprobante.

### Servicios Administrativos ECO-HORU, S.A. de C.V.

Náinari 1198 Pte. Col. Cuauhtémoc Cd. Obregón, Sonora C.P. 85110 C Tels./Fax: (644) 415-2520 / 2522 eco-horu@eco-horu.com.mx www.eco-horu.com.mx

# **ECO-HORU**

### **SuperSISTEMAS**

- 
- 38. \* Cantidad del bien o servicio cubierto por el concepto (decimal). → Inicia Datos del Concepto. En CASO de **Tipo de Comprobante: P=Pago ver los campos para Tipo de Pago.**
- 39. \* Unidad de medida aplicable al bien o servicio (string).
- 40. No de identificación del bien o servicio (string).
- 41. \* Descripción del bien o servicio (string). (Máximo 1,000 Caracteres)
- 42. \* Valor o precio unitario del bien o servicio (decimal).
- 43. \* Importe del total de los bienes o servicios del concepto (decimal).
- 44. \* Clave SAT, según el Catálogo SAT "**c\_ClaveProdServ**": 01010101 si No existe en el catálogo.
- 45. \* Clave Unidad SAT, según el Catálogo SAT "**c\_ClaveUnidad**": ZZ Mutuamente definido si No existe en el catálogo.
- 46. Tasa Retención de ISR (decimal). (**Ahora se expresan por concepto**).
- 47. Importe Retención de ISR (decimal). (**Ahora se expresan por concepto**).
- 48. Tasa Retención de IVA (decimal) . (**Ahora se expresan por concepto**). 49. Importe Retención de IVA (decimal) . (**Ahora se expresan por concepto**).
- 50. Tasa Traslado de IVA (decimal) . (**Ahora se expresan por concepto**).
- 51. Importe Traslado de IVA (decimal) . (**Ahora se expresan por concepto**).
- 52. Tasa Traslado de IEPS (decimal) . (**Ahora se expresan por concepto**).
- 53.Importe Traslado de IEPS (decimal) . (**Ahora se expresan por concepto**).

### **Campos del Tipo de Pago:**

- 38. \* Fecha de Pago (aaaa-mm-ddThh:mm:ss). →**Inicia Encabezado del Pago de Comprobantes.**
- 39. \* Forma de Pago, según el Catalogo SAT "**c\_FormaPago**": 01 Efectivo, 02 Cheque nominativo, …,99 Por definir.
- 40. \* Clave Moneda, según el Catalogo SAT "**c\_Moneda**": ejemplo "MXN" para pesos mexicanos.
- 41. \* Monto (decimal), Suma de documentos a Pagar. → **Termina Encabezado del Pago de Comprobantes**.
- 42. \* UUID del comprobante a pagar →**Inicia Detalle de comprobantes a pagar de ese cliente.**
- 43. Serie del Comprobante a pagar
- 44. Folio del Comprobante a pagar
- 45. Moneda del Comprobante a pagar, según el Catalogo SAT "**c\_Moneda**": ejemplo "MXN" para pesos mexicanos
- 46. Metodo de Pago del Comprobante a pagar, Ejemplo: PUE o PPD
- 47. Numero de Parcialidad del Pago: Ejemplo: 1.
- 48. Importe Saldo Anterior del Comprobante a Pagar (decimal), El saldo actual antes de este pago.
- 49. Importe Pagado (decimal), importe del pago a realizar en este momento. → **Termina Detalle de comprobantes a pagar de ese cliente.**

### Nota.

- 1. Se deben de especificar TODOS los datos aunque no contengan nada, en cuyo caso se encontrarán dos PIPEs seguidos.
- 2. No se aceptan valores menores o iguales a cero.<br>3 Fn caso de ser un Tipo de Comprobante: Pago, lo
- 3. En caso de ser un Tipo de Comprobante: Pago, los campos del 38-49 representan los documentos a pagar

### **¿Se pueden incluir los registros (renglones del archivo) que sean necesarios para el comprobante?**

Un comprobante debe de contener tantas líneas como RENGLONES DE Conceptos, en cuyo caso, a partir del segundo renglón, todos los datos serán iguales al primer renglón (1-37), con excepción de los del Concepto (38-53).

### **En Caso de Tipo de Comprobante P = Pago**

Un comprobante debe de contener tantas líneas como RENGLONES DE Conceptos, en cuyo caso, a partir del segundo renglón, todos los datos serán iguales al primer renglón (1-41), con excepción de los comprobantes que se pagarán (42-49).

### **¿Se pueden incluir los comprobantes que sean necesarios?**

Cada uno a continuación de cada otro (los registros de un mismo comprobante deberán de venir juntos).